## **AWE File PGP Encryption**

AWE File PGP Encryption Customers wanting to use PGP encryption in releases of EFT 8.0.x should follow these steps:

Version 8.0.x of EFT leverages GUID PGP keyring files which regenerate as you make changes to the keyring. This mean that you can no longer
point to a single keyring reference as you could in previous versions. You should now be able to see a PGP folder in your Server Configuration
Settings folder. There will be one folder per site, and within that folder you will see various revisions of the private and public key rings.

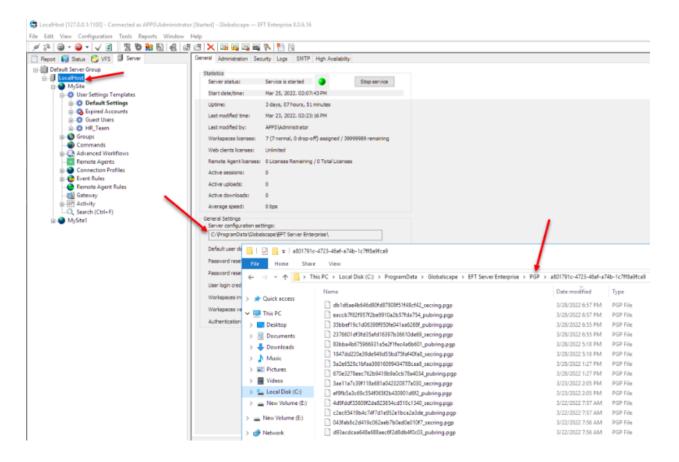

• You will notice that there will be additional keys in the OpenPGP keyring. A key ring will display various versions of the key for encryption /decryption, sign, etc.

## OpenPGP Keyring

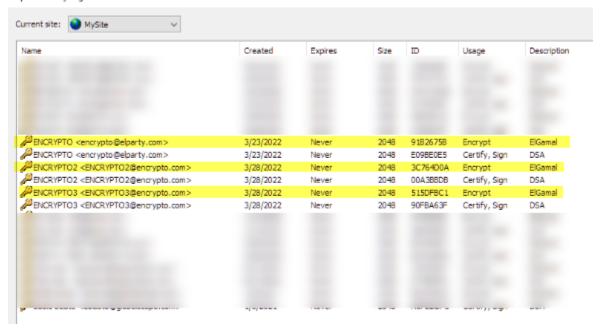

• Make sure the logic of our AWE encryption rules is set correctly. In the example below, we used a folder monitor with a condition that triggers on files added to the folder where the extension does not match \*.pgp.

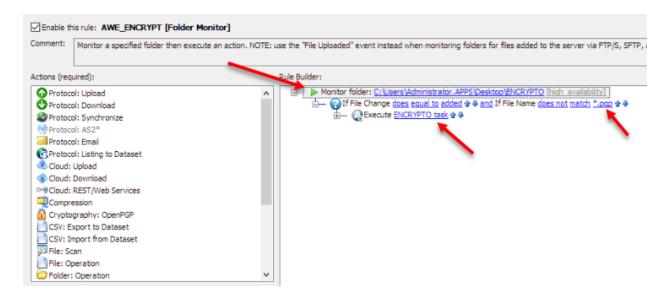

 Once you have validated your event rule logic, you need to launch your AWE script. Inside the AWE Task Builder, select the Encrypt action from the Cryptography section. If one is already defined, double click on it.

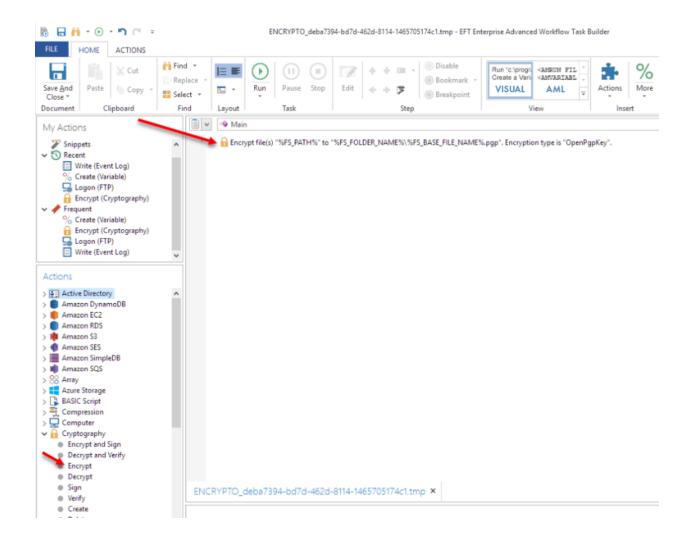

- To configure the Encryption Action, as shown above, using these steps:
  - 1. Set Source as %FS\_PATH% to enable EFT to pass the source location and filename from EFT.
  - 2. As part of your Destination, set %FS\_FOLDER\_NAME% —be sure to add a slash / if needed.
  - 3. Use %FS\_BASE\_FILE\_NAME% to remove the original file extension.
  - 4. Add the PGP extension.
  - 5. To leverage your keyring dynamically, set Encryption Type to "OpenPGP Public Key."
  - 6. Select your preferred encryption algorithm.
  - 7. In this example, three different keys are selected to illustrate a use case in which you can use multiple keys to encrypt a files. Decryption will use only one private key that match any of the public keys used for encryption. Most use cases will only use a single key for encryption.

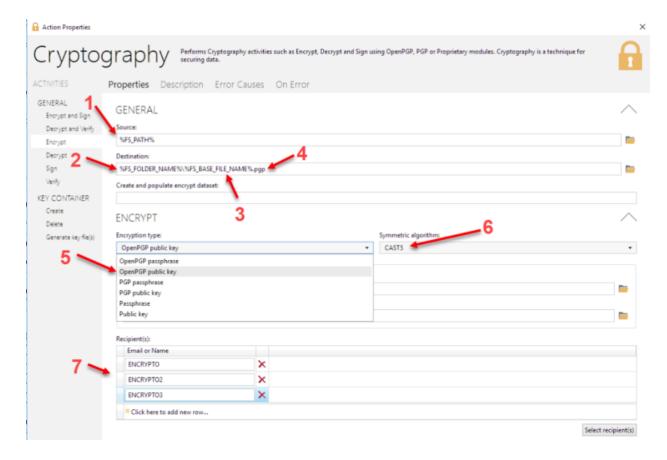

• Once all parameters are set, you are ready to test your rule.